# **qself** *Release 0.0.4*

**Alexander Junge**

**Jun 02, 2023**

# **CONTENTS:**

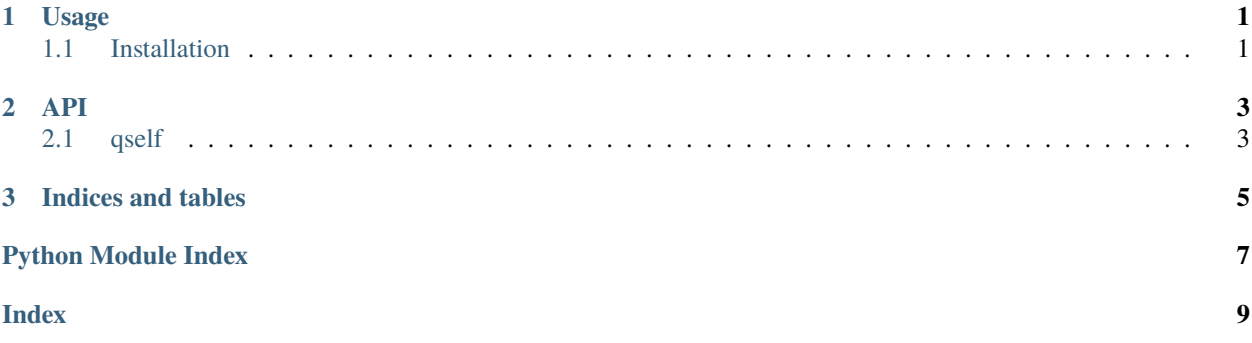

#### **CHAPTER**

### **ONE**

### **USAGE**

# <span id="page-4-1"></span><span id="page-4-0"></span>**1.1 Installation**

To use qself, first install it using pip:

(.venv) \$ python -m pip install qself

### **CHAPTER**

# **TWO**

**API**

<span id="page-6-2"></span><span id="page-6-0"></span>[qself](#page-6-1)

# <span id="page-6-1"></span>**2.1 qself**

#### **CHAPTER**

# **THREE**

# **INDICES AND TABLES**

- <span id="page-8-0"></span>• genindex
- modindex
- search

# **PYTHON MODULE INDEX**

<span id="page-10-0"></span>q qself,  $3$ 

# **INDEX**

### <span id="page-12-0"></span>M

module qself, [3](#page-6-2)

## Q

qself module, [3](#page-6-2)